# **Основные понятия языка Паскаль**

Автор: учитель информатики МБОУ Основная школа №24 г. Киселевска Киселёва Дарья Олеговна

**HELLOW** 

## Заполни блок-схему

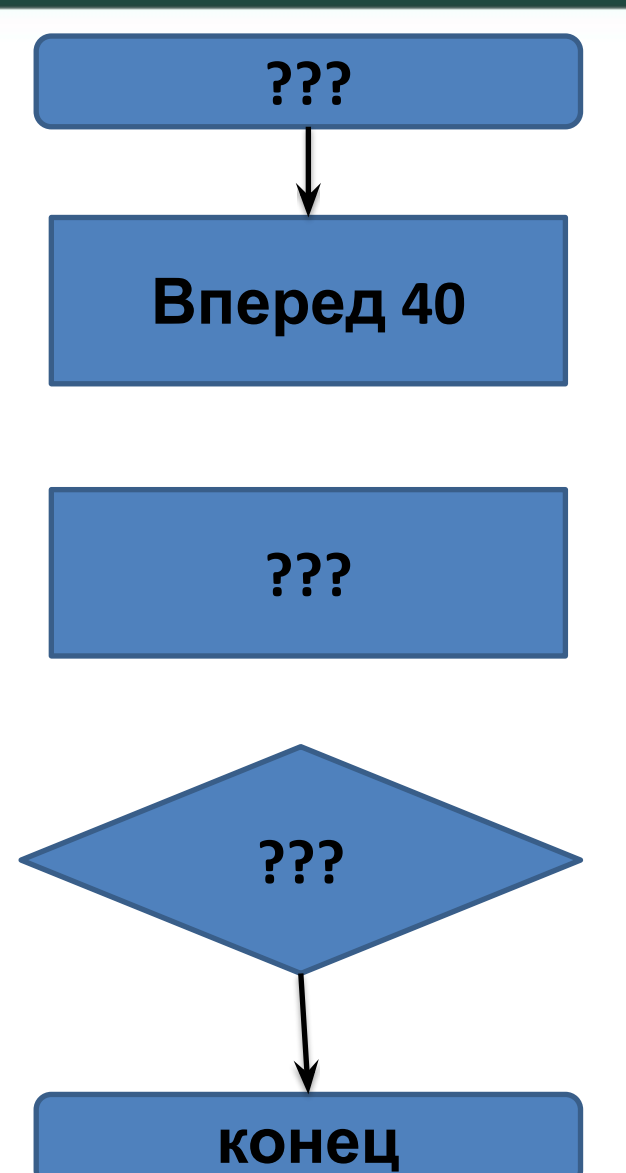

Это Правильный шестиугольни  $\mathsf K$ Повтори 6 [вперед 40 направо 60] конец

# **Структура программы**

#### **ЛогоМиры**

#### **Паскаль**

**Это** <Имя программы>

<Тело программы>

**Конец**

**Program** <Имя программы>**; Var** <Раздел описаний> **Begin** <Тело программы> **End.**

#### **Основные правила**

- Дробная и целая часть отделяется символом "." Например, 0.002, 3.0, 2.5
- Текст и символы заключаются в кавычки. Например, "Пример"
- Оператор присваивания имеет вид ":=", например,  $| := | + 1 \{y$ величить на 1}
- Примечание заключается в  $\{\}$ .

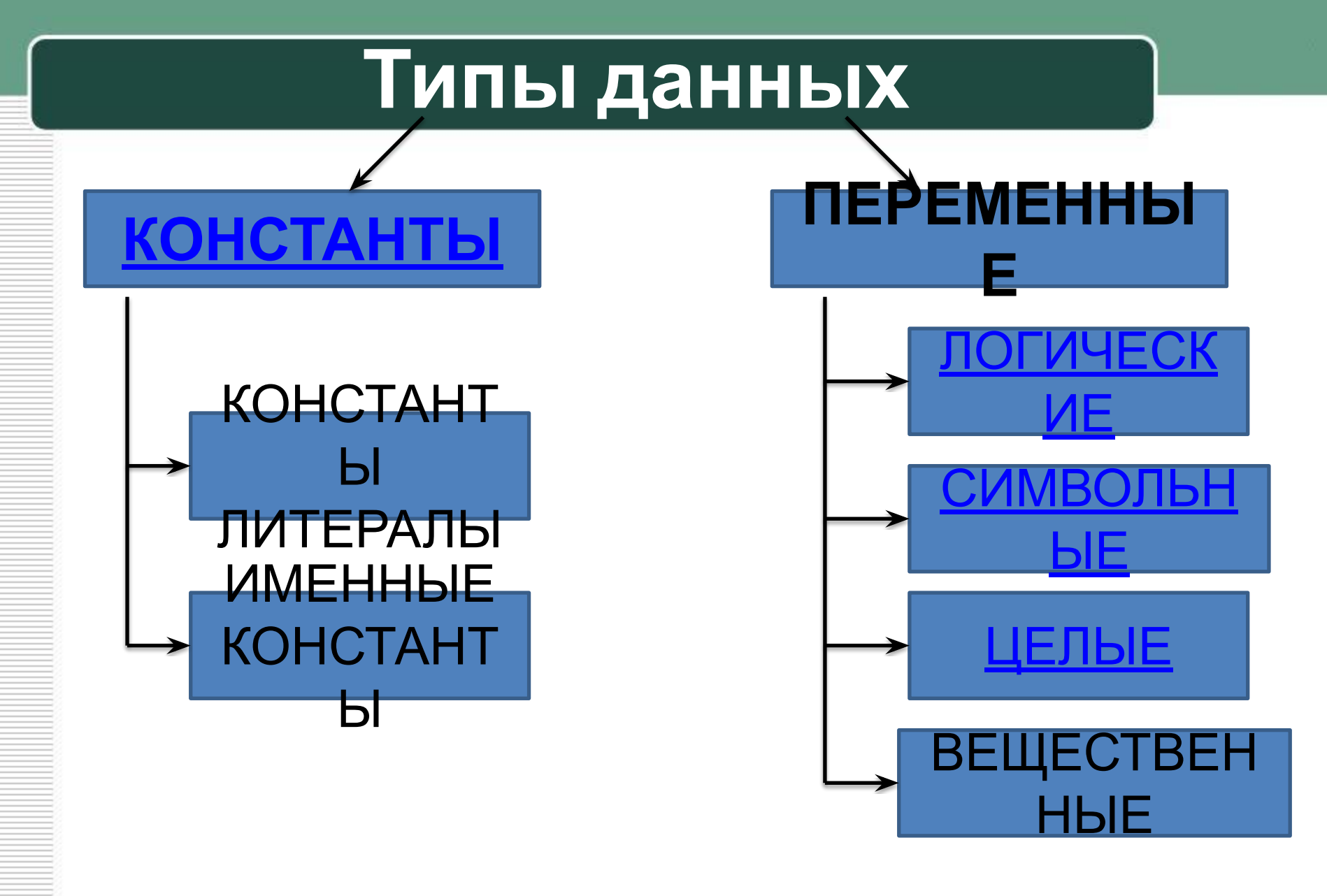

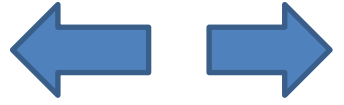

### **Стандартные константы**

• Р = 3.14 {стандартная константа Pi};

- Ci = 1000; {число}
	- ch1 = '!';  $\{3HAK\}$
- CI = 'Это константа';  $\{$ текст $\}$ .

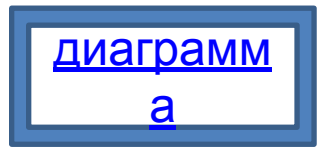

## **Логический тип данных**

**boolean** - логический тип данных.

Принимает 2 значения : **true** - истина и **false** - ложь.

Операции:

Логическое и - **and**; Логическое или - **or**; Логическое отрицание – **not**.

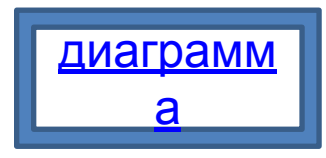

# Символьный тип данных

char - символьный тип данных

Применяются 2 функции:

- 1) Chr выводит на экран символ по порядковому номеру.
- 2) Ord определяет порядковый номер символа.

Операции отношения:

$$
>
$$

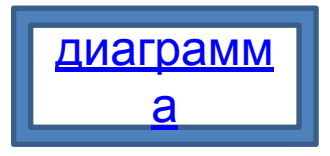

# **Целый тип данных**

#### **Integer, byte, word** – целый тип данных

диаграмм

<u>а</u>

- **• Integer** -> диапозон от -32 000 до 32 000
- **• byte** -> диапазон от 0 до 255.
- **• word** -> диапазон от 0 до 65000.

# **Вывод информации**

#### **write** и **writeln**

#### Пример:

- **• write** (I\*5 + 9 \* sin (a)); {выведет на экран значения этого выражения}
- **• writeln** (I, 5, 'ABC'); {Выведет каждое значение с новой строки}

#### **read** и **readln**

#### Пример:

- **• read** (a); {не переводит курсор на следующую строку}
- **• readln** (a); { переводит курсор на следующую строку}

# **Ввод информации**

## **Подведем итоги**

- 1. Read
- 2. Real
- 3. Целые числа от -32000 до 32000
- 4. Логические данные
- 5. Or, not, and
- 6. Конец
- 7. True
- 8. Вывод данных
- 9. Определяет порядковый номер символа

10. Begin

- 1. End
- 2. Ввод данных в одну строку
- 3. Integer
- 4. Boolean
- 5. Вещественный тип данных
- 6. Логические операции
- 7. Истинное значение логической операции
- 8. Writeln
- 9. Ord
- 10. Начало тела программы

#### <u>TOMEC</u> паиди соответству

#### **AUALIMA**

- 1. 'Введи значение' 1. Char
- 2. 45
- $3. -312$
- 4. Доброе утро!'
- - 2. Integer
	- 3. Const
	- 4. Boolean
	- 5. Real

6. 7.34

 $\overline{0}$ 

5.

8.

- $7. 3.14$ 
	- true

### Нарисовать блок-схему алгоритма вычисления площади прямоугольного треугольника, если его катета равны 8 см и 32 см.